## *Guida Registrazione docenti:*

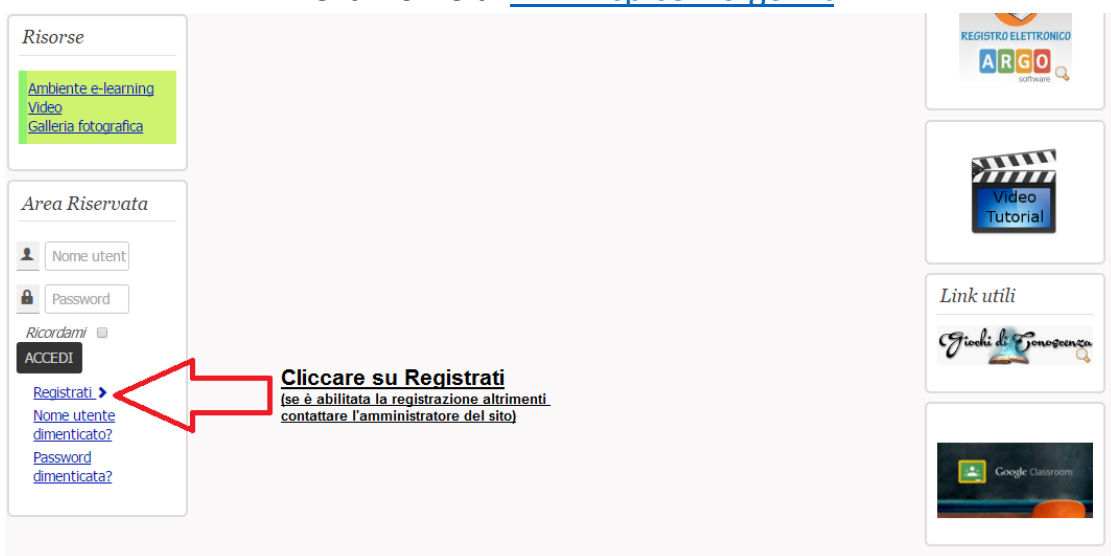

## Nella Home di [www.icpicerno.gov.it](http://www.icpicerno.gov.it/)

Esempio: **Nome** e **Nome utente** *(nel campo Nome utente si consiglia di inserire di seguito nome e cognome oppure separare con un punto)*

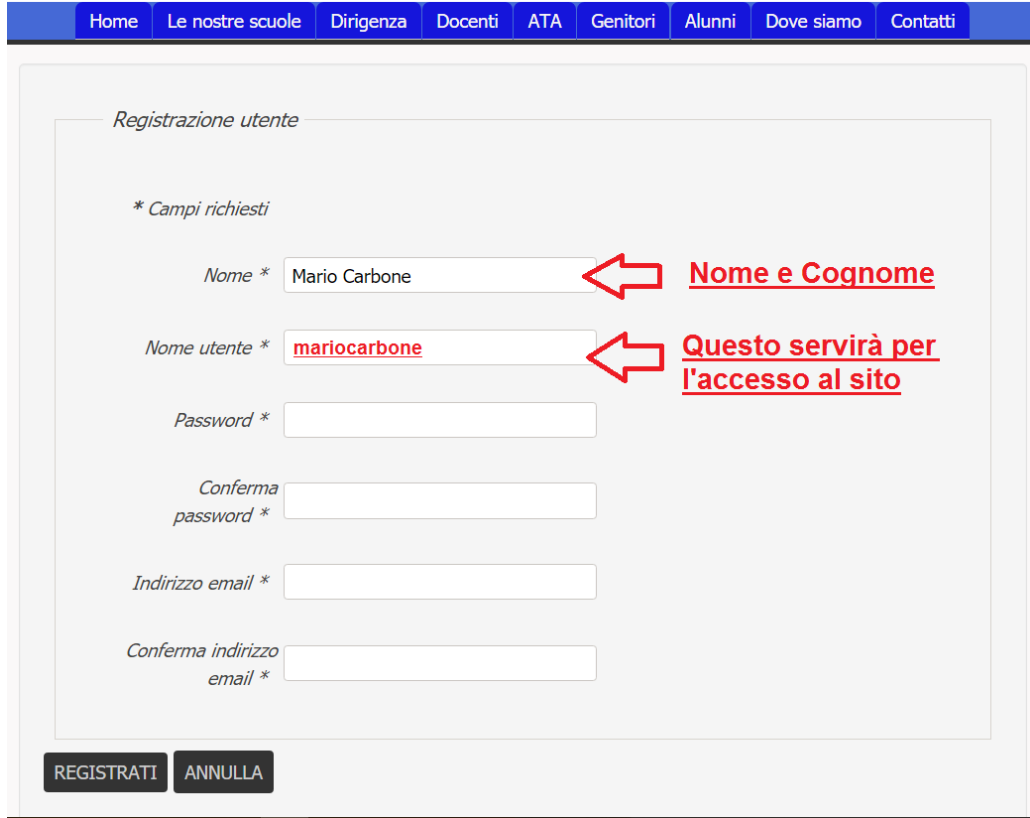

Per l'accesso al sito dopo la registrazione saranno richiesti **nome utente e password**